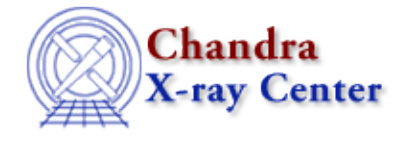

URL: [http://cxc.harvard.edu/ciao3.4/get\\_struct\\_field\\_names.tm.html](http://cxc.harvard.edu/ciao3.4/get_struct_field_names.tm.html) Last modified: December 2006

#### *AHELP for CIAO 3.4* **get\_struct\_field\_names** Context: slangrtl

*Jump to:* [Description](#page-0-0) [Example](#page-0-1) [See Also](#page-0-2)

### **Synopsis**

Retrieve the field names associated with a structure

## **Syntax**

String\_Type[] = get\_struct\_field\_names (Struct\_Type s)

# <span id="page-0-0"></span>**Description**

The get\_struct\_field\_names function returns an array of strings whose elements specify the names of the fields of the struct s.

## <span id="page-0-1"></span>**Example**

The following example illustrates how the get struct field names function may be used to print the value of a structure.

```
define print struct (s)
      \left\{ \right. variable name, value;
          foreach (get_struct_field_names (s))
\{name = ();
             value = qet struct field (s, name);
             vmessage ("s.%s = s\n", name, string (value));
 }
\begin{matrix} \end{matrix}
```
#### <span id="page-0-2"></span>**See Also**

*slangrtl*

push\_struct\_field\_values, get\_struct\_field, set\_struct\_field, set\_struct\_fields

The Chandra X−Ray Center (CXC) is operated for NASA by the Smithsonian Astrophysical Observatory. 60 Garden Street, Cambridge, MA 02138 USA. Smithsonian Institution, Copyright © 1998−2006. All rights reserved.